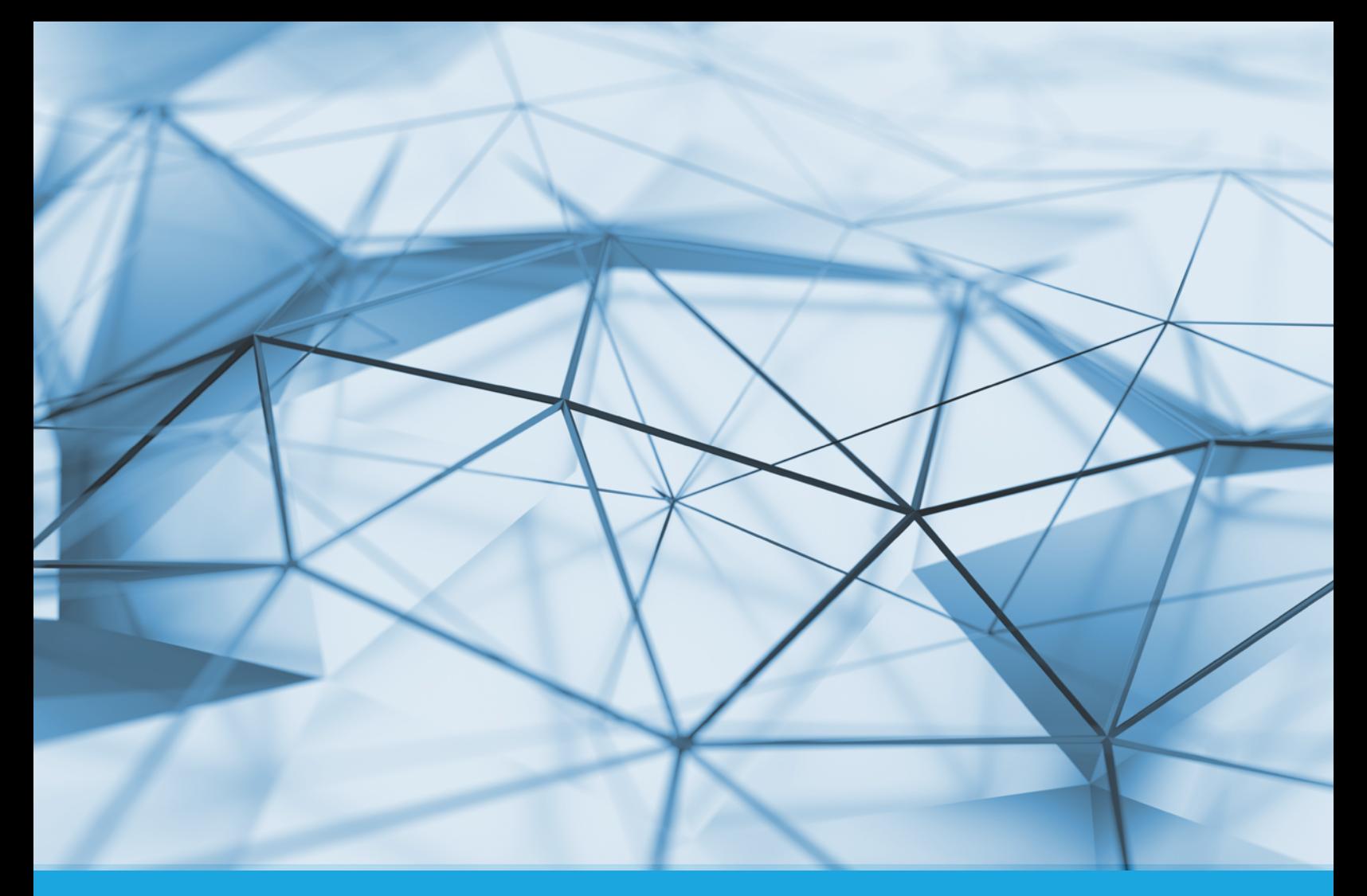

**WHITE PAPER • MARCH 2018**

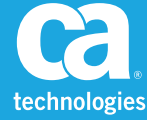

# **Automate JD Edwards EnterpriseOne**

Reduce your TCO and improve your ROI

## **Table of Contents**

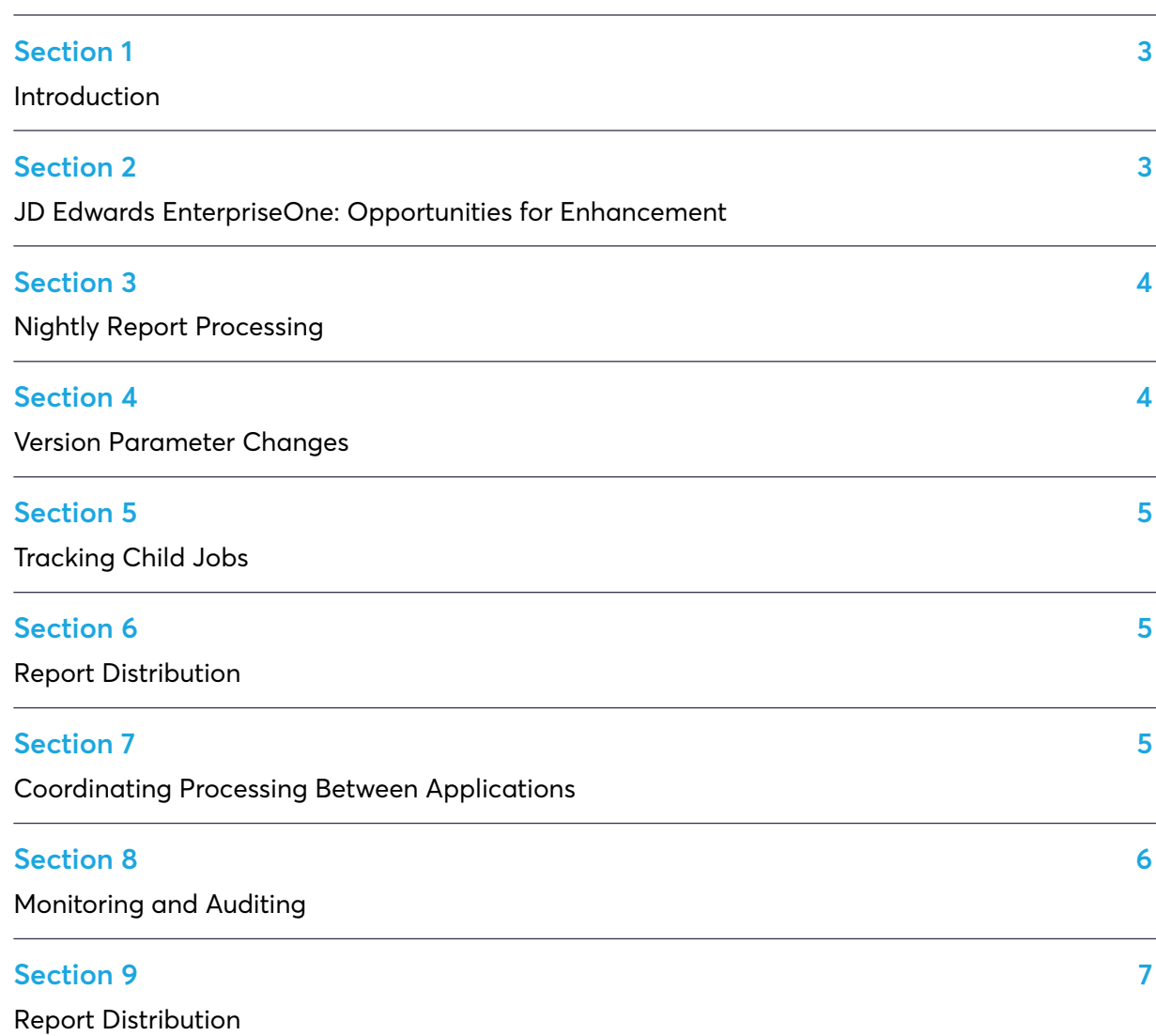

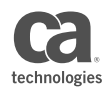

#### **SECTION 1**

## **Introduction**

JD Edwards EnterpriseOne is a powerful suite of products designed to meet the full spectrum of enterprise software needs. However, you can significantly improve your return on investment (ROI) and reduce your total cost of ownership (TCO) for JD Edwards EnterpriseOne by reducing your batch window time, controlling end-to-end business processes and distributing output more efficiently.

CA Technologies is a leading provider of innovative enterprise automation solutions that automate application business processes, improve processing efficiency and significantly reduce IT operating expenses for over 2,800 companies worldwide. When applied to JD Edwards EnterpriseOne, CA Automic Workload Automation significantly reduces the batch window, provides end-to-end processing and automates output distribution.

This white paper details the support that CA provides for JD Edwards EnterpriseOne, and shows why we offer the best solution for enhancing your ROI and reducing your TCO.

## **SECTION 2 JD Edwards EnterpriseOne: Opportunities for Enhancement**

When you first implemented JD Edwards EnterpriseOne, your goal was most likely to automate recurring business processes. You probably purchased one or more of the following JD Edwards EnterpriseOne solutions:

- Asset Lifecycle Management
- Business Intelligence and Performance Management
- Collaboration and Integration
- Customer Relationship Management
- Financial Management
- Homebuilder Management
- Human Capital Management
- Project Management
- Real Estate Management
- Supplier Relationship Management
- Supply Chain Management

The level of automation provided by these solutions justified the investment and was a great improvement over the manual procedures they replaced. However, if you're like many other organizations that implemented JD Edwards EnterpriseOne, you soon became aware of six areas that could be improved:

- 1. Length of batch window
- 2. Labor-intensive parameter changes to report versions
- 3. Tracking child jobs
- 4. Report distribution
- 5. Coordinating processing between JD Edwards EnterpriseOne and other applications
- 6. Monitoring and auditing

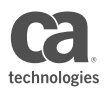

#### **SECTION 3**

## **Nightly Report Processing**

JD Edwards EnterpriseOne comes with a scheduler with very limited functionality. Reports are run in the order they are submitted to a queue but do not communicate with one another. Each queue can be set to allow a certain number of reports to be processed at the same time; if the queue capacity is set to three, then three reports will run at the same time, even if one of the reports should complete before the next one starts. Although you can run jobs through several queues, there is no way to coordinate jobs across queues.

Often you rely on a timing dependency, whereby you hope a report completes before a dependent report is initiated. If not, inconsistent results are achieved, and report reruns are required.

If you're running simple job streams with limited numbers of reports and data, the JD Edwards EnterpriseOne scheduler is generally satisfactory. However, if you're running complex, lengthy job streams with large or variable amounts of data, your processing time can stretch out over many hours and exceed the available nightly batch window. The lack of provided automation functionality can lead to complex scripted workarounds.

You can boost your JD Edwards EnterpriseOne ROI by shortening the nightly batch window with the advanced automation features in CA Automic Workload Automation.

In JD Edwards EnterpriseOne, batch processing can be stretched out unnecessarily if you have a job stream where some reports must run sequentially, but other jobs can run in parallel.

With the Oracle Validated solution from CA, you can precisely model the process flow, with strict dependencies between reports running sequentially or in parallel.

CA Automic Workload Automation process flows support sequential and parallel processing in any combination, and also support report failure blocking. If a report ends in error, the job can block all following jobs in the process flow from executing and alert an operator. After correcting the problem, you can begin processing the flow from the point of failure, rather than rerunning the entire job stream. This can save a considerable amount of time and could be the difference between completing processing within the batch processing window or running over your schedule.

After implementing CA Automic Workload Automation, an analyst working for a major corporation had the following to say about the impact on their batch processing window: "Just by installing the CA solution for JD Edwards and converting our current JDE schedule, we shaved 2.5 hours off of our nightly batch window of ten hours. That's before we even implemented any event-based processing—which we figure will shave off another two hours."

#### **SECTION 4**

## **Version Parameter Changes**

In JD Edwards EnterpriseOne, changing parameter values is a complex process. Parameters are stored in a parameter set (version) and given a version number. To change a parameter at report execution time or dynamically generate it while running through a schedule, the version needs to be modified constantly, or a new version needs to be created. This limits the extent to which you can automate JD Edwards EnterpriseOne processes.

CA Automic Workload Automation provides a unique feature that allows the alteration of JD Edwards versions at run time. Dates and other types of parameters can be changed dynamically, eliminating version maintenance. With CA, it's possible to retrieve values from a corporate database at the time a job is executed. This enables a level of automation unattainable with the JD Edwards EnterpriseOne scheduler.

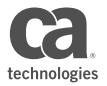

#### **SECTION 5 Tracking Child Jobs**

When you run a JD Edwards EnterpriseOne report from CA Automic Workload Automation, either manually, timer-initiated, or event-initiated, it can track any child jobs kicked off by the parent job. The parent job is tracked in the operations console. The parent job reflects the status of itself and all its children. The parent job shows a running status until all its children have completed. If a child job fails, the parent job shows a failed status. This makes the operator's job much easier, enabling him or her to spot problems and correct them in a timely fashion.

#### **SECTION 6**

## **Report Distribution**

The information contained in JD Edwards EnterpriseOne reports is useful only when it gets into the hands of your employees and customers. Speed up the distribution of information, and your whole operation becomes more efficient.

JD Edwards EnterpriseOne produces reports as PDF files. However, it does not have a mechanism for viewing or distributing the PDFs. Distribution must be done manually or by writing scripts. Often, corporations will place the files in a directory structure, and users manually retrieve the files from the appropriate directory.

CA Automic Workload Automation provides several output distribution functions that give users fast access to reports:

- Immediately after reports are generated, users can view the PDF files online. This is the quickest way to view output and works particularly well for users who submit ad hoc jobs. It also provides a high level of security for the reports. Users can be restricted to viewing only reports that they run, or they can be given broader access.
- Users that do not have access to CA Automic Workload Automation can receive the PDF files as an email attachment, automatically. The files can be sent to any number of users or email groups.
- Reports can be sent to any number of print devices anywhere in your network, including printers and fax machines. Report distribution is often an afterthought; with automation, it becomes an integral part of your JD Edwards EnterpriseOne solution.

## **SECTION 7 Coordinating Processing Between Applications**

Most applications, including JD Edwards EnterpriseOne, come with at least basic scheduling capabilities. Some come with a slightly more sophisticated tool. However, none of these applications have the ability to schedule jobs in other applications, making it difficult—if not impossible—to automate processing across applications or the enterprise.

CA Automic Workload Automation can schedule processes across all major applications in your enterprise, which means you can model a process that manages data and the process flow across multiple applications. For example, a job finishing in one application can be set up as a prerequisite for a job starting in another application.

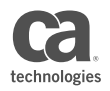

The solution also provides a single point for monitoring and controlling your IT environment. All jobs processing in all applications are displayed in the Activities window. This provides full operational control: You can put jobs on hold, delete jobs, change parameters and cancel running jobs with one click. The single point of control is the most efficient way to monitor your enterprise applications.

#### **SECTION 8 Monitoring and Auditing**

As business systems grow, central monitoring becomes critical. The root problem holding up a process needs to be identified immediately when it happens. JD Edwards EnterpriseOne may have a series of complicated logical paths that need to be executed in a time-sensitive environment; therefore, each step needs to be tracked to make sure it is executed successfully and that your service level agreements (SLAs) are met.

CA Automic Workload Automation can provide monitoring of your entire business and IT automations. Integrating JD Edwards EnterpriseOne monitoring into a central console with the rest of your enterprise automations provides a complete view of your operational processing. When steps complete in error, or you are in danger of missing your service level goals, you can notify the appropriate staff to take corrective actions immediately. Platform, database, application and service automations are made visible to an operator. Unplanned outages can be responded to in a timely manner, ensuring that SLAs are met.

In addition, CA Automic Workload Automation has full audit capabilities that record all user and system actions. It provides full auditing capabilities and reporting, coupled with user rights management across multiple and potentially confidential objects. CA Automic Workload Automation auditing can be used to monitor your SLA, provide trending capabilities for capacity planning and help you address your internal and external auditing requirements.

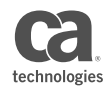

#### **SECTION 9**

### **Increasing the Return on Your Investment in EnterpriseOne**

You purchased JD Edwards EnterpriseOne to streamline your administrative functions and make them more efficient. This was critical if your corporation was going to remain competitive in these challenging times.

Now it's time to take the next step to further improve your ROI and reduce your TCO by optimizing JD Edwards EnterpriseOne batch processing, creating end-to-end automations and automating report distribution. If you are just beginning an EnterpriseOne implementation, you'll also want to streamline the implementation process.

CA Technologies is the clear choice, providing a true enterprise automation platform that fully integrates with JD Edwards EnterpriseOne and enhances all its critical functions. The platform also provides a development environment that can significantly shorten implementation and upgrade time.

For more information, please visit **[ca.com/automation](http://ca.com/automation)**

Connect with CA Technologies

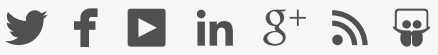

CA Technologies (NASDAQ: CA) creates software that fuels transformation for companies and enables them to seize the opportunities of the application economy. Software is at the heart of every business, in every industry. From planning to development to management and security, CA is working with companies worldwide to change the way we live, transact and communicate—across mobile, private and public cloud, distributed and mainframe environments. Learn more at [ca.com](http://www.ca.com).

Copyright © 2018 CA. All rights reserved. All trademarks referenced herein belong to their respective companies. This document does not contain any warranties and is provided for informational purposes only. Any functionality descriptions may be unique to the customers depicted herein and actual product performance may vary.

Some information in this publication is based upon CA's experiences with the referenced software product in a variety of development and customer environments. Past performance of the software product in such development and customer environments is not indicative of the future performance of such software product in identical, similar or different environments. CA does not warrant that the software product will operate as specifically set forth in this publication. CA will support the referenced product only in accordance with (i) the documentation and specifications provided with the referenced product, and (ii) CA's then-current maintenance and support policy for the referenced product.

There are no claims that a CA Technologies product or service has been designed to or may be used by clients/customers to meet regulatory compliance obligations (financial or otherwise).

CA does not provide legal advice. Neither this document nor any CA software product referenced herein shall serve as a substitute for your compliance with any laws (including but not limited to any act, statute, regulation, rule, directive, policy, standard, guideline, measure, requirement, administrative order, executive order, etc. (collectively, "Laws")) referenced in this document. You should consult with competent legal counsel regarding any Laws referenced herein.

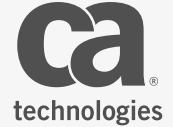